# **Readme file for paper AIAA 2006-6753**

Revisiting Spacetrack Report #3

David A. Vallado<sup>1</sup>

*Center for Space Standards and Innovation, Colorado Springs, Colorado, 80920* 

Paul Crawford<sup>2</sup> *Crawford Communications Ltd., Dundee, DD2 1EW, UK* 

> Richard Hujsak $3$ *Analytical Graphics, Inc., Exton, PA, 19341*

> > and

T. S. Kelso<sup>4</sup> *Center for Space Standards and Innovation, Colorado Springs, Colorado, 80920* 

**Current version: February 20, 2017** 

Based on the original NORAD 1980 Spacetrack Report #3

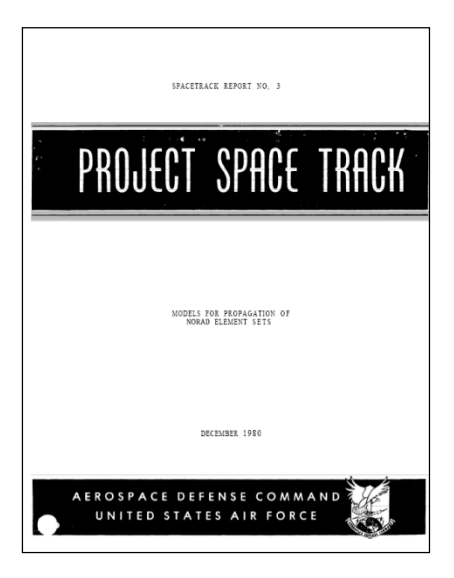

 $\overline{a}$ 

<sup>&</sup>lt;sup>1</sup> Senior Research Astrodynamicist, Center for Space Standards and Innovation, 7150 Campus Dr, Suite 260, dvallado@centerforspace.com, AIAA Associate Fellow.

<sup>2</sup> Principal Engineer, 25 Blackness Avenue, pcrawford@dundee0.demon.co.uk.

<sup>&</sup>lt;sup>3</sup> Retired.

<sup>4</sup> Senior Research Astrodynamicist, Center for Space Standards and Innovation, 7150 Campus Dr, Suite 260, tskelso@centerforspace.com, AIAA Associate Fellow.

# **Notes and Change Summary for AIAA-2006-6753**

## **Revision Notes:**

# **2017-02-20**

• A reader observed that in cases of extreme orbits (reentry, orbits with apogee past the Moon's orbit, etc.), setting the ephemeris type to '2', and forcing the SGP4 routine to use SGP4 instead of the deep space option, performed better in many cases. This is currently not programmed since we have never seen TLE's with a different value in that location.

# **2016-10-01**

The dpper function when called for the first time, will execute until the if block "if (init  $=$  'n')" since the init parameter is set to 'y' before the function call. In this case, only the following parameters will be set:

zns , zes , znl, zel, zm, zf, sinzf, ses, sis, sls, sghs, shs, zm, zf, sinzf, f2, f3, sel, sil, sll, sghl, shll, pe, pinc, pl, pgh, ph It seems that none of these parameters are returned; nor are they kept within the function as a part of structure or by means of some static variables. So they could probably be removed from being set during the call from sgp4init.

# **2016-03-09**

The original  $c++$  files were created in Borland  $c++$  which is no longer available. Conversion was made to Microsoft Visual Studio 2013 c++ to provide a more current baseline. The files are now included in MSVS static libraries and solutions. For c#, the codes are now in a class1.cs file.

Note that several c++ compiler settings are required in MSVS. Aleksander Lidtke (al11g09@soton.ac.uk) was very helpful in working out the details of this process. Some notes are below:

- 1. Don't use pre-compiled headers the programs are generally small and it makes little to no difference
- 2. Don't use stdafx files
- 3. Don't use the assembly.cpp files
- 4. Set the Configuration Properties General Configuration Type for libraries to static library (.lib)
- 5. Set the Configuration Properties General Configuration Type for programs to Application (.exe)
- 6. Don't use Common Language Runtime (CLR) support
- 7. To include a static library into an application,
	- a. Use just the name (\*.h) and set the path in the C/C++ General Additional Include Directories or

Use the #include "full path location and name .h",

 b. Add each static library to the Source Files for the project (rt click on the source files in the solution explorer

8. Use of the namespace in SGP4 lets you use the SGP4Funcs::sgp4init(whichconst,...) convention in the code. This rapidly shows where the functions originate should you have other algorithms with the same names.

- Several changes had been recommended to simplify the code, or to expose various parameters. These include:
	- 1. Default variables in the input have been identified by parentheses: (a), (72), etc. in the write statements.
	- 2. Added the ability to extract singly averaged orbital element values
	- 3. Added a mean motion descriptor (\_kozai, \_unkozai) to better indicate if the variable is converted or not.
	- 4. Recast the getgravconst function to a data structure so it isn't called multiple times per execution. It is now called just once in SGP4Init. All other instances simply pass the constant required by that routine (DSInit, Initl, and SGP4)
	- 5. Added the ability to interface directly by passing in variables in the satrec structure, rather than having to form a text file with two [string] lines.
	- 6. Opsmode variable This variable lets you make changes in the code and run them. The default option is 'a'.
	- 7. The Julian Date was split into two variables "jd" for the day of interest, and "jdFrac" for the fractional time within that day. This increases the accuracy of the time conversions and changed some of the last date/time digits from previous expected output files.
	- 8. The Matlab version has adjusted the formal parameters to match the other order/types in the other languages
	- 9. Support for PASCAL ceased as there have been very few requests and compilers are becoming less popular.
	- 10. A C# version is now included for MSVS applications.

## **2011-12-30**

• A user noted that the variables peo, pgho, pho, pinco, and plo in the sgp4.cmn common block are set to 0 in dscom.for. They are referenced in dpper.for (e.g., pe = pe - peo) where presumably they could have a non-zero value. The values are written out to a file by twoline2rvsgp4.for in the test program, but this wouldn't occur in other applications. Upon investigation, we noticed that these values are never set to anything other than zero. This is evident in the original versions of SGP4 as well. Thus, we concluded to leave the code as is. If we find additional developments that suggest a change is needed (ie, updates to these variables somewhere in the program), the structure will be in place to insert those additions.

## **2010-08-30**

- Minor updates to improve performance with the exponent, or power function and low integer exponents. Some unused variables were eliminated. We received a new method to find GSTime. We did not implement this because we already have one option for improved performance using modern formulations. However, we include discussion of the change for interested parties. Essentially, this change recommended using a different form of the Julian date (no longer really a Julian date in the strictest sense, and using a 1950 year), and then finding GSTime with that. The change produces a minor effect (cm-level) on the SGP4 results. The change consists of developing a new JDay, InvJDay, and GSTime routines, shown below, and would occur mainly in the twoline2rv routine, and the initl routine where GSTime is called.
	- 1. In Initl, the improved operation would change

```
 gsto = gstime(epoch + 2433281.5);
```
to

```
 gsto = gstime(epoch + 3382.0);
```
2. The alternate JDay routine would have the following line different from the existing routine.

```
 jd = 367.0 * (year - 1950) - 
floor((7 * (year + floor((mon + 9) / 12.0))) * 0.25) +
 floor( 275 * mon / 9.0 ) + 
 day + 3382.0 + 
 ((sec / 60.0 + minute) / 60.0 + hr) / 24.0; // ut in days
```
3. The alternate GSTime routine would use "Julian dates" from the above routine, and input them to the new GSTime routine.

```
 tut1 = (jdut1 - 18263.5) / 36525.0;
```
The important thing to remember with all of these is that the JD will no longer be a JD from 4713 BC as is traditionally understood. The InvJDay routine would also have to be adjusted for some of the outputting options in the test program.

#### **2008-11-03**

• Minor updates to improve error handling. The return codes for each routine were switched from Integer to Boolean. This permits a simple check of runtime success, while the details of the error are contained in the error integer value.

# **2008-09-03**

• New version (and version identifier included in the code) to coincide with the differential correction program. Minor updates for eccentricity checks and tolerances. Changes for the DSPACE routine and the integrator to enhance computational speed for certain satellites. Some of the zip files were missing some files and Matlab files had upper and lower case filenames. An option was added to permit two modes of operation – one that emulates what we believe AFSPC does, and another that uses improved processing techniques that AFSPC may not be using.

#### **2007-11-01**

Updates to make the application more compatible with the AFPSC implementation based on user inputs. Specifically, the GHA (sidereal time) was set back to the older way of processing. This introduces sub-mm differences. Also, there were a few operations where the original code had used user written functions (mod, atan2). These functions returned certain quadrants and in some places in the code, the results were used without a trigonometric argument. Thus, the quadrant became important for those cases to matching the same answers. We did not resurrect the older approaches, instead because there were only a couple of instances of this, simple conditional statements were inserted to simulate the intended behavior.

# **2007-04-01**

- Updates for manual operation. The program uses a verification mode (with additional parameters at the end of the second line in the .tle file containing the start/stop/delta minutes from epoch (mfe) information) to permit quick checks of relevant times and spacing of ephemeris generation. The catalog mode lets the user test an entire satellite catalog for a two day span centered on the epoch time of each element set. The manual operation gives three additional options – entering the start/stop/delta mfe information, entering the YMDHMS information for the start and stop times, or entering the year and dayofyr for the start and stop times. This should give enough flexibility to permit various uses for the tool.
- Constants were re-worked to use the machine precision available. For instance, pi, twopi, rad2deg, deg2rad, etc. can be calculated from pi, which is defined in some languages. Where it is not,  $4.0^*$  at and  $(1.0)$  is used. In addition, mathematical and astrodynamic constants were separated.
- Misc formatting to correct typos, misspellings, etc.
- Removed the "ildm" variable in DPPER as it was not being used. It was originally used during development of the 2006 paper as a Lyddane choice switch, but had later been made obsolete.

## **2006-08-01**

• Original version baseline for the paper

#### **Operation Notes:**

There are several variables that can be set for operation in each of the programming languages. These are designed to give some flexibility in the runs and provide some examples as you use the program.

To verify your installation, execute the testmat (testcpp, etc) script in Matlab  $(c++, etc)$ .

- 1. At the input mode prompt, enter "a" for the afspc mode. The improved mode is included to provide the structure should you want to try other options in the code.
- 2. At the input type prompt, enter "v" for the verification mode. This mode will run through a series of TLE's and produce the standard output. It can then be compared with the original output to ensure the program is working properly. Another option is "c" for a catalog mode where the program automatically calculates an ephemeris for each TLE over a period of time. We used this for the whole satellite catalog tests while we were working on the paper. Finally, there is a manual mode "m" where the user can enter the start/stop times, or the minutes from epoch. Notice that the TLE files for the first option has additional information appended to the first line of the TLE. This is so the program can read the specific times to perform the test. You will not find these additional times in routine TLE's obtained from the web.
- 3. At the input constants prompt, enter "72". This is specifies the WGS-72 constants that are used by SGP4. We had done some tests with updated constants (WGS-84 (84), and a low precision WGS-72 (721)), but these do not appear to be used operationally. The option is included so the structure is in place should there be a change to the SGP4 operation.
- 4. At the input elset prompt, enter "sgp4-ver.tle". This is the test case of TLE's. There are some that test reentry and other conditions, so a couple of error messages appearing to the screen are normal and you can see these in the .out file.

The elset numbers will scroll down the screen and some error messages will appear. When execution is complete, do a file comparison of your output file "tmatver.out" with "tmatverDec2015.out" from the zip file.

The output will be an ephemeris with time tags. Some languages have orbital elements, others do not. The coordinate system is the TEME frame described in the paper. Conversion to other frames is best handled by converting TEME to ECEF (ITRF). From ECEF, standard coordinate transformation routines can be used. Note that leap seconds are not accounted for by SGP4. The mathematical theory has no place for this processing as it is an output option. Any ephemerides spanning a leap second occurrence should be addressed by other software. The various languages may have slightly different answers, but these are all at the sub-meter level.

## **Language Notes:**

Some languages have files (debug1.m, debug1.cpp, debug1.for, debug1.pas) to facilitate debugging the values as a program executes. They are disabled in the codes as shipped, but may be enabled if needed.

# **C#**

The C# executable is a new translation using Microsoft Visual Studio 2013. The input/output and extra routines are combined into the solution which is designed as a console application.

Contents:

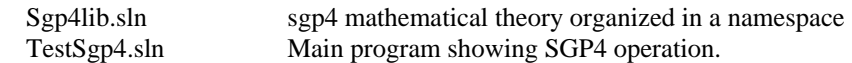

# **C++**

This code is now Microsoft Visual Studio 2013 solutions.

Lee Barker has prepared a more object oriented version of the C++ code.

Contents:

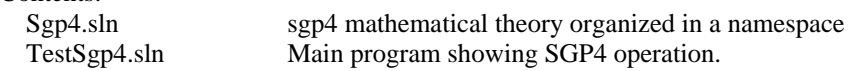

# **EXCEL**

Contents:

Sgp4.xlsx sgp4 mathematical theory in a spreadsheet

# **FORTRAN**

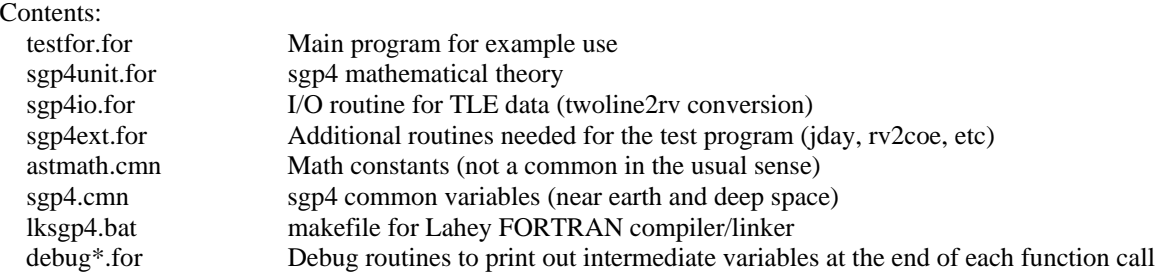

# **Java**

Two versions have been submitted and readme files accompany each file to describe the heritage and testing performed.

# **Matlab**

The Matlab version is due to Jeff Beck who performed the original translation. He provides the following notes. The code is a line-by-line translation of Vallado's C++ version of 28 Jun 05. The files are grouped below according to the "unit" "io" "ext" files in the other languages.

Matt Schmunk has provided a vectorized form of Matlab that should run significantly faster. It has not been fully tested against the other approaches yet.

Contents:

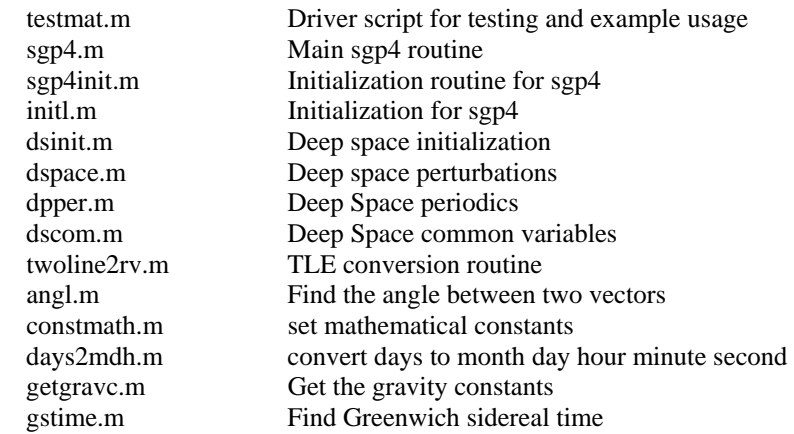

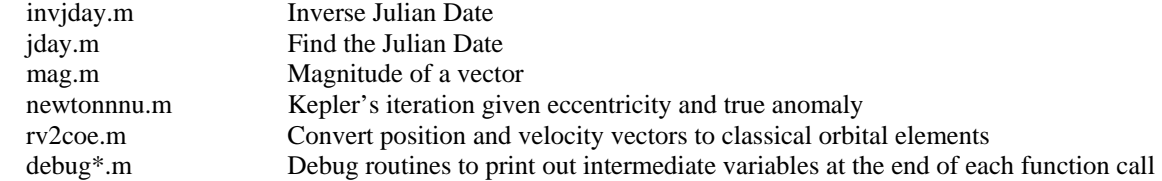

To generate debug output, execute the following lines in Matlab before executing sgp4test:

global idebug

 $idebug = 1;$ 

If you have any corrections, comments, or suggestions, please feel free to contact me at beckja@alumni.lehigh.edu. Also, if you develop any supplemental routines (e.g. a GUI driver or an orbit display) and would like to share them, I'll be happy to include them with future versions.

Jeff Beck, beckja@alumni.lehigh.edu, 19 Oct 2005

# **Pascal**

The Pascal code was developed using Borland's Turbo Pascal. As such, it should be compatible with most Pascal compilers, but there may be some I/O routines that will be different. The underlying mathematical operations should be consistent. Support for this seems to be waning so all the latest updates have not been included.

The NewDelay unit is needed for some older DOS applications that try to use Turbo Pascal on faster computers. Essentially, NewDelay slows the processing down to permit operation on modern computers.

The Borland extended type is advertised as a 10-byte solution whereas the other codes are all 8-byte operations.

Contents:

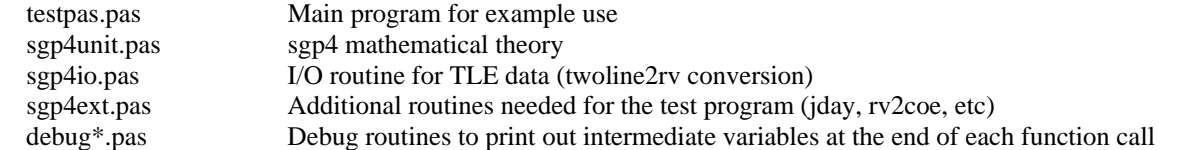